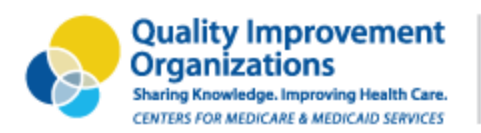

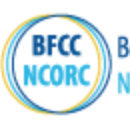

# Frequently Asked Questions (FAQ): Introduction to QSRS & Overview of Requests for Hospitals

# 1. Where can I get information about the request my hospital received?

Can I access the recording from the webinar "Introduction to QSRS & Overview of Requests for Hospitals"?

A recording from the webinar, "Introduction to QSRS & Overview of Requests for Hospitals" is available at:<https://attendee.gotowebinar.com/recording/8470392818781975726>.

# *Overview of QSRS*

#### 2. What is QSRS?

The Quality and Safety Review System (QSRS) is a patient safety surveillance system developed by the Agency for Healthcare Research and Quality.

- Measures the magnitude of adverse events among hospital patients covered by Medicare to monitor trends and assess the impact of national patient safety initiatives.
- **Informs national and local quality improvement efforts.**

### 3. Where do QSRS data come from?

A sample of hospitals from across the country submit medical records for a small number of patients who received care in their facility. Those medical records are reviewed and data are captured in QSRS.

#### 4. How are hospitals sampled?

Annually ~700 hospitals are randomly sampled. Each receives a quarterly request to provide medical records.

Records are requested from 5 hospital types receiving technical assistance from the CMS QIN-QIO Program: critical access hospitals (CAH), rural inpatient prospective payment system (IPPS) hospitals, targeted urban acute care IPPS hospitals, other acute care hospitals, and Indian Health Service (IHS) hospitals.

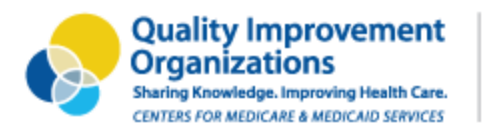

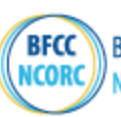

# 5. What data are collected in QSRS?

QSRS includes an array of adverse event measures, including:

- Opioid use/misuse
- $\blacksquare$  Surgical site infections
- Other surgical and anesthesia-related adverse events
- Obstetric and neonatal adverse events
- "All-cause harm" measurement
- **Provides additional detail for the most frequently occurring events**

#### 6. Are QSRS data available to the public? Can I see my hospital's data?

QSRS data are not available to the public; data are used to help AHRQ and CMS quantify and categorize adverse events occurring in hospitals and develop improvement strategies.

# *Your Hospital was Sampled to Provide Data for QSRS*

#### 7. What is the process and what are the steps we should anticipate?

- 1. Sampled Hospitals receive a FedEx package notifying them of their selection.
- 2. Quarterly, hospitals receive a FedEx package requesting specific records to be submitted.
- 3. Hospitals submit complete records within 14 days via CMS Managed File Transfer or electronic media.
- 4. Reminders are sent for records are not received within 30 days.
- 5. Hospitals are subject to technical denial for records not received within 60 days.

#### 8. My hospital was sampled to provide data for QSRS; what do I need to do?

You should have received a Fed Ex package explaining that your hospital was randomly sampled to provide data for QSRS. Quarterly for 1 year, you will be asked to submit a sample of patient records for Medicare beneficiaries hospitalized as inpatients.

Some hospitals will receive a 2nd package this month requesting you to submit medical records. Other hospitals will get requests in the upcoming months. You will receive 4 requests in total over the coming year.

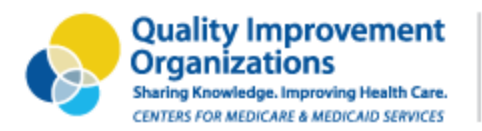

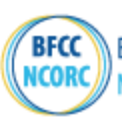

#### 9. How are patient records selected?

Claims for QSRS are pulled from National Claims History (NCH) part A data, while the beneficiary data comes from the Beneficiary Information on the Cloud (BIC).

### 10.Do I have to submit data to QSRS?

You are required to submit requested data to QSRS. Records that are not received may be subject to a technical denial of Medicare payment for non-compliance.

■ You will get a reminder if your records are not received within 30 days.

### 11.Where will requests for my hospital be sent?

FedEx packages are sent to the MEDICAL RECORD DIRECTOR using the address of the Medical Records CDAC contact in PRS.

- **E** Verify the contact information for your hospital: **Provider Contact Lookup Form** [\(qualityreportingcenter.com\)](https://www.qualityreportingcenter.com/en/inpatient-quality-reporting-programs/CCNLookup/)
- Get additional help with your hospital contact information: [Contact Us](https://www.qualityreportingcenter.com/en/contact-us/) [\(qualityreportingcenter.com\)](https://www.qualityreportingcenter.com/en/contact-us/)

#### 12.What should I do if the contact information for my hospital is incorrect?

Update your hospital information in PRS **and** call the Provider Help Desk

- **E** Update your Hospital Contact information in PRS: [Contact Us \(qualityreportingcenter.com\)](https://www.qualityreportingcenter.com/en/contact-us/)
- Call the TiSTA Provider help desk with your corrected information: (717) 718-1230 extension 201

### *Submitting Data to QSRS*

#### 13.How do I submit data to QSRS?

You will receive a Fed Ex package with a list of patient records to submit. Follow the instructions in the letter and submit your records electronically including a cover sheet for each patient record.

- Submit via CMS Managed File Transfer
- Submit via removable physical media (e.g. CD/DVD/flash drive).
- You will be reimbursed \$3/record submitted

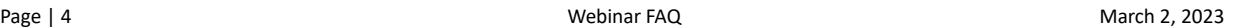

# **Beneficiary & Family Centered Care** National Coordinating & Oversight Review Center

# 14.How do I access Managed File Transfer?

To access Managed File Transfer, you will need to log on to your secure HARP account through CMS. [Managed File Transfer Login \(cms.gov\)](https://harp.cms.gov/login/login?ADO=MFT)

# 15.Can I submit paper records?

**Quality Improvement** 

Sharing Knowledge. Improving Health Care. CENTERS FOR MEDICARE & MEDICAID SERVICES

**Organizations** 

If your organization cannot submit records electronically, you must get a waiver from the BFCC-QIO in your state. [Locate Your BFCC-QIO | qioprogram.org](https://qioprogram.org/locate-your-bfcc-qio)

# 16.What do I need to submit?

You need to submit the entire inpatient record for each case on your case listing.

#### **Data required for QSRS:**

- Admission/Discharge/Transfer Record
- All Diagnostic Reports
- Ambulance Records
- Anesthesia Record
- CABG Report
- Cardiac Catheterization Report
- Coding Summary
- Consultant's Reports
- Discharge Instructions
- Discharge Summary
- Echocardiogram Reports
- Electrocardiogram Reports
- Emergency Room Records
- Face Sheets
- Graphic Flow Sheets
- History & Physical
- Laboratory/Pathology Reports
- Medication Records (MARs)
- Nurse's Notes
- Operative Reports
- Physician's Orders
- Physician's Progress Report
- PTCA Reports
- Rhythm Strips
- Special Procedures Reports
- **Stress Test Reports**
- Transfer Notes/Records

# 17.How much time do I have to submit my records?

Records are to be submitted within 14 days.

- You will get a reminder if your records are not received within 30 days.
	- Hospitals are subject to technical denial for records not received within 60 days.

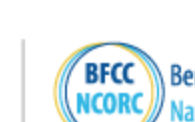

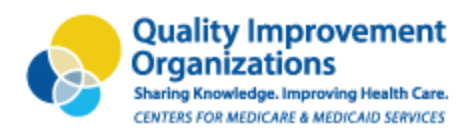

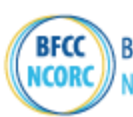

# *Follow-up for Support*

# 18.Who do I reach out to regarding general questions?

NCORC helpdesk:

■ [NCORC@avarconsulting.com](mailto:NCORC@avarconsulting.com)

### 19.Who do I reach out to regarding record submission specifications?

TiSTA Provider help desk:

- [CDAC\\_Provider\\_Helpdesk@tistatech.com](mailto:CDAC_Provider_Helpdesk@tistatech.com)
- (717) 718-1230 extension 201